# **WEEK #1: GETTING STARTED**

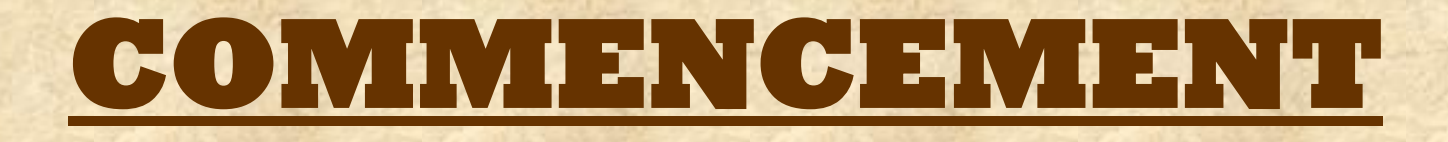

• **All material for Week #1 is under the "Week #1: Commencement" page.**

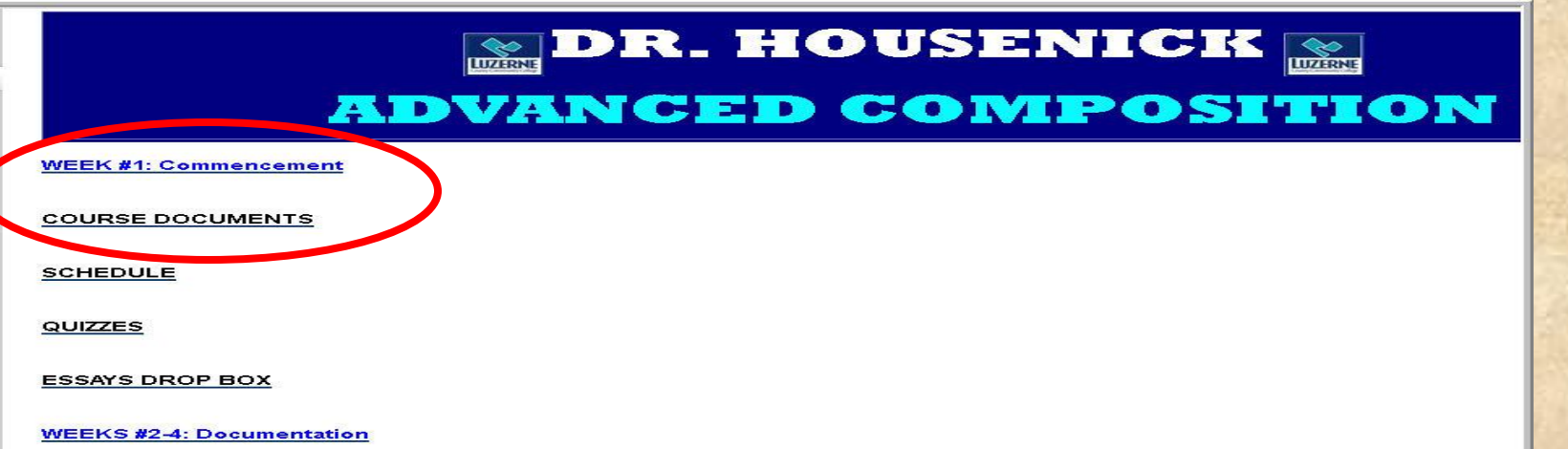

#### • **Most of the material is also** *duplicated* **under the "Course Documents" page.**

### **WELCOME STATEMENT**

- **First, if you have not already done so, watch the "Learn Orientation."**
- **Then read the "Welcome Statement."**

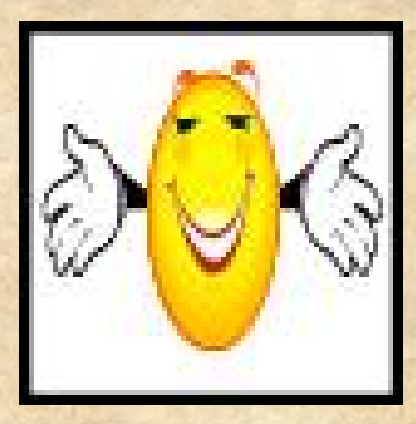

• **A copy is also under "Course Documents."**

### **ACADEMIC HONESTY**

**4**

• **Next, read the "Academic Honesty Policy."** 

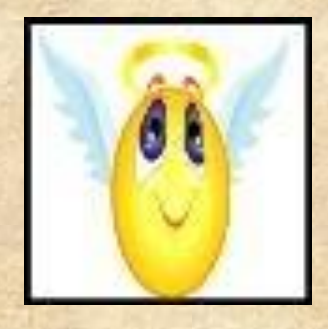

• **Then take the "Academic Honesty Quiz" linked at the bottom of the page.** 

– Like all quizzes, this AHQ is also listed under the **Assessment** tab on the course tool bar at left.

### **ACADEMIC HONESTY**

#### • **Submission confirmation for ALL quizzes.**

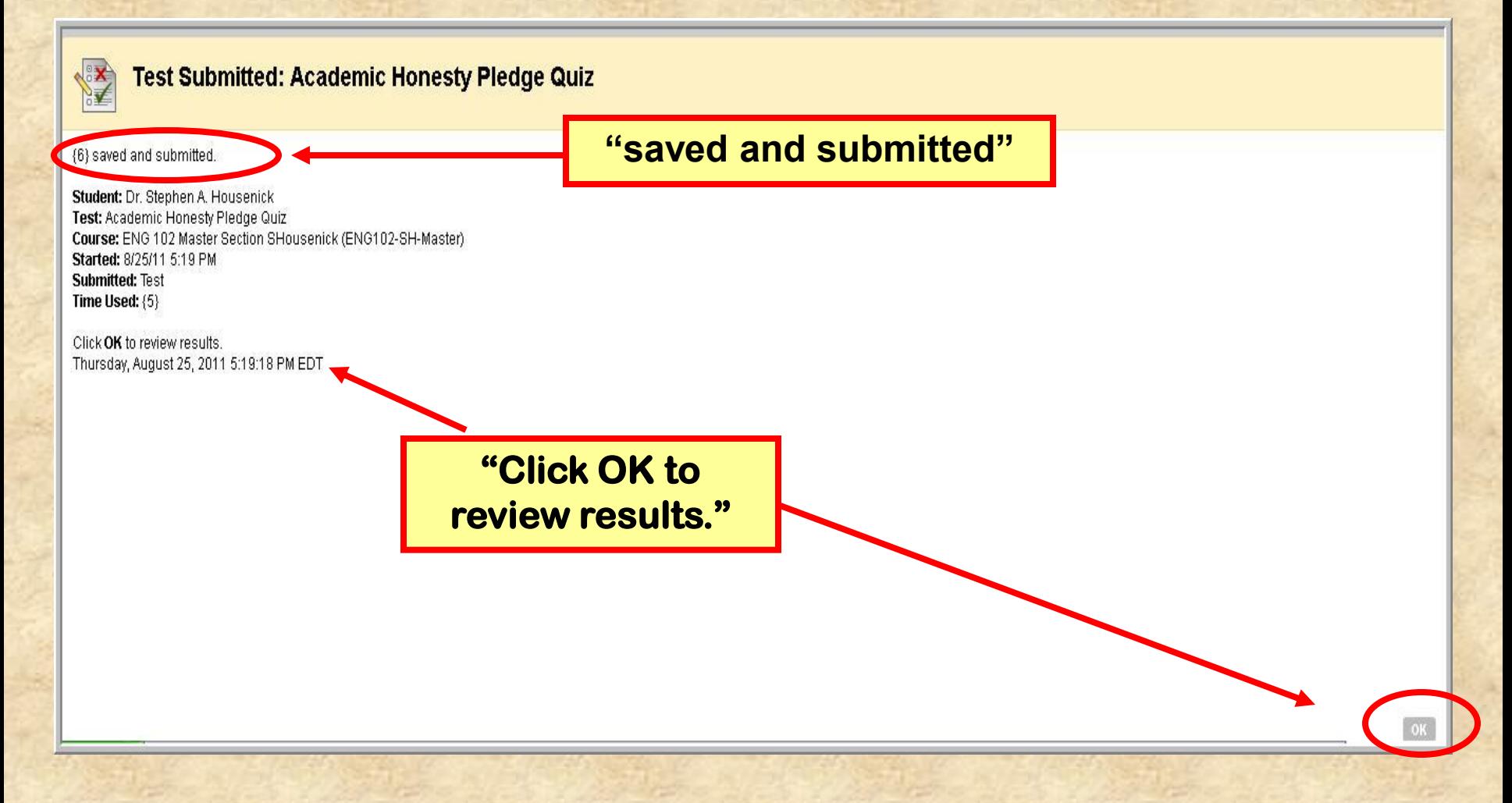

### **COURSE DOCUMENTS**

**6**

• **Once back to the "Commencement" page,** 

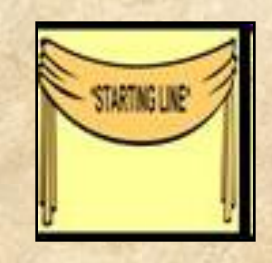

• **Read the**  – **Syllabus** – **House Rules** – **Class Schedule**

#### **CLASS SCHEDULE**

- **The "Class Schedule" is duplicated under the following pages:**
	- **Commencement**
	- **Course Documents**
	- **Schedule**
- **Each page contains the** *same* **file, the** *same* **information.**

#### CLASS SCHEDULEE

#### • **Here's a screen shot of a typical calendarclass schedule page:**

Your location: Home Page > SCHEDULE > CLASS SCHEDULE

#### **CLASS SCHEDULE**

We will make adjustments as necessary, but the schedule below serves as our roadmap throughout the course.

Activities and exercises and journals will be posted under the Discussion Groups — That is, your "homework" will be submitted as a Discussion Group posting.

Directions for each Discussion Group posting are given in full with each topic on the Discussion Group page  $-$  a "directions" posting from me.

Abbreviations on the Schedule: Monday (M), Tuesday (T), Wednesday (W), Thursday (R), Friday (F); Discussion Groups (DG); PowerPoint Presentation (PPT); Turnitin.com (Tii.com)

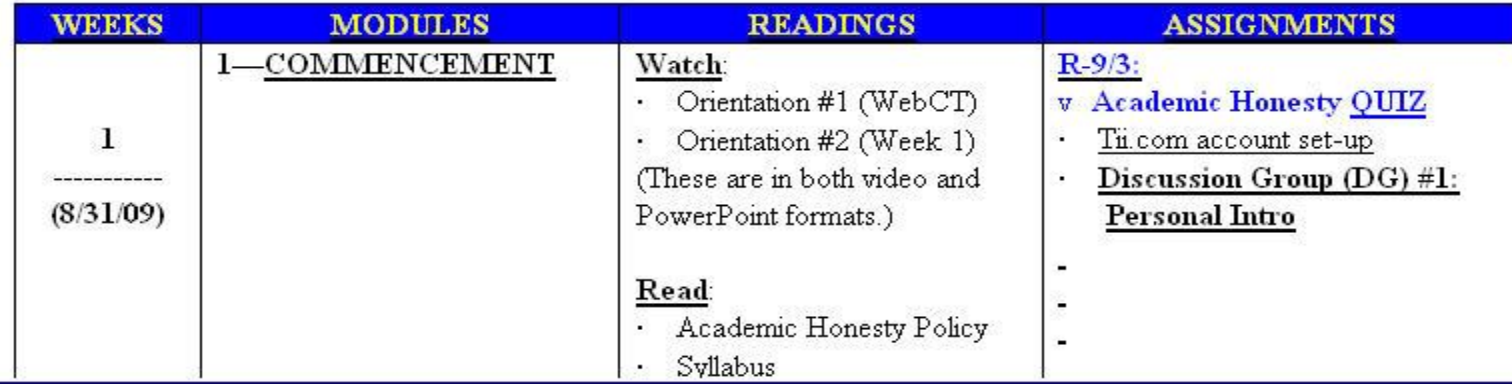

### **TURNITIN.COM**

• **Now, set up your account on Turnitin.com.**

- **The directions are also under the** 
	- **"Commencement" page**
	- **"Course Documents" page**

• **Both our class id and our enrollment code are on the directions sheet.** 

#### **TURNITIN.COM**

#### • **All** *essays* **will be submitted to Turnitin.com as well as to Learn.**

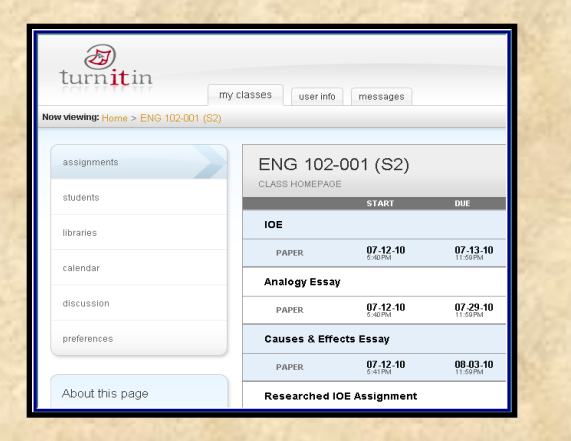

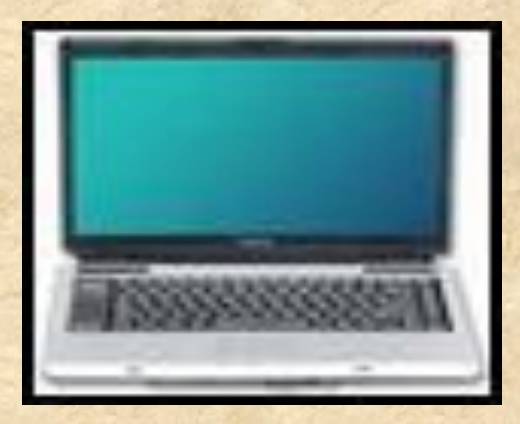

#### • **PLEASE NOTE:**

- **I will grade** *only* **the essays submitted to LEARN.**
- **I will** *not* **grade material from Tii.com.**

| 音 Stephen Housenick | 名音 My Places | 音 Home  $\mathbf{P}$  Help **De** Logout

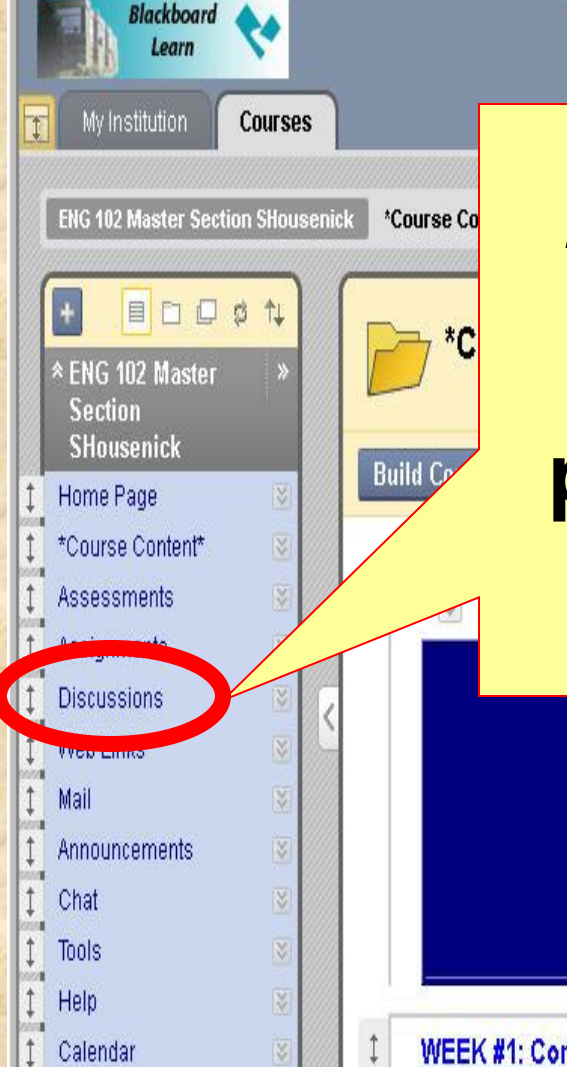

**After setting up your**  *Turnitin.com* **account, open the "Discussion Groups" page through the tab on the course tool bar.**

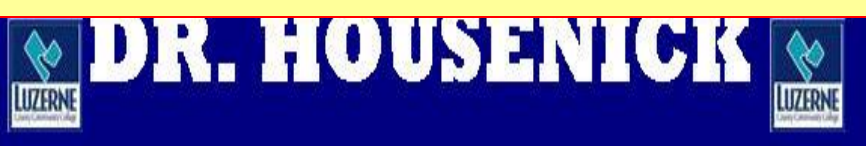

#### **ADVANCED COMPOSITION**

WEEK #1: Commencement

#### • **Read the links on etiquette and directions.**

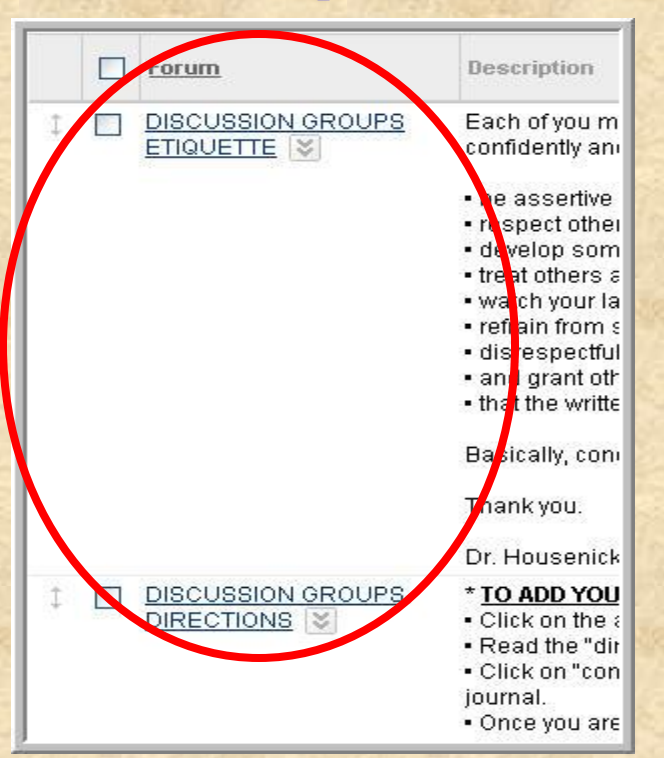

• **These items also appear on the "Course Documents" page and the "Week #1" page.**

- **Each topic is listed in order.**
- **Each topic has a "directions" posting**  *from me* **detailing the instructions for each task.**

DG #1: Personal Introduction

- Briefly introduce yourself to your classmates (online classes can be so impersonal).
	- o name, major or major interest
	- o perhaps experience with online courses
	- o perhaps years at LCCC
- PLEASE, don't get too personal
	- o don't share too much information
	- o don't make yourself uncomfortable or the rest of us uncomfortable

**14**

- **These postings are the "homework" for the course and are synonymous with journals and activities and exercises.**
- **Generally speaking, these assignments are journals**
	- thus, they are **concise, insightful 1-page documents**
	- and the *not* 3-4-page *essays* written for ENG 101
- **If you are unsure of the directions for a particular posting, please ask.**

• **Once you have read the Discussion Groups Directions, you will post your first one:**  – **"Personal Introduction"**

• **The directions for this are under that topic.**

DG#1: Personal Introduction

- . Briefly introduce yourself to your classmates (online classes can be so impersonal).
	- o name, major or major interest
	- o perhaps experience with online courses
	- o perhaps years at LCCC
- PLEASE, don't get too personal
	- o don't share too much information
	- o don't make yourself uncomfortable or the rest of us uncomfortable

- **One of the reasons I chose the Discussion Groups format is that students can read each other's postings to get some idea of what is going on.**
- **That's "read,"** *not* **"copy."** 
	- **Academic Honesty!**
- **You can "discuss" ideas with each other by replying to a post, very much as you would reply to an email.**
- **You can also check (***not copy***) homework to see how accurate your answers are.**
- **The DG page allows students an opportunity to communicate and commiserate.**
- **Having said all that, I remain the authority on all matters, so ask ME if you are lost or if you have questions.**

#### **ESSAY BASICS**

**17**

- **Lastly, read/watch the "Essay Basics PPT."** – **This establishes a base line for the format for each essay of ours.**
	- **Since points will be deducted for not following these guidelines, you would be wise to heed this advice.**

#### **WEEK #1**

#### • **Thus, for WEEK #1:**

- Read/Watch the 2 **orientation videos**
- Read the **Academic Honesty Policy** & take the brief **Academic Honesty Quiz**
- Read the *essential* Course Materials
	- **Syllabus, House Rules, Schedule**
- Set up your **Turnitin.com account**
- Read the DG background material
- Draft & submit your 1st DG post (**DG #1**)
- Read/Watch the **Essay Basics PPT**

#### **WEEKS #2+**

- **WEEK #2 begins our work on Documentation.** – **an important module at the center of research writing** – **so important, we'll spend a few weeks on it**
- **Assignments for WEEK #2 are on the "Schedule" and the "Weeks #2-4" page.**

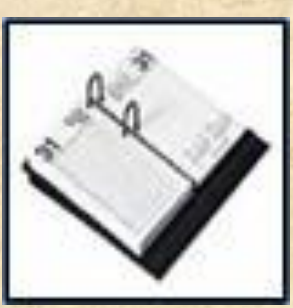

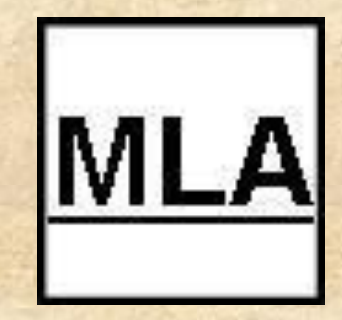

• **Each week will have its own page with links directly to the assignments**  – *unlike* the "Schedule" which is a *static*, printable page.

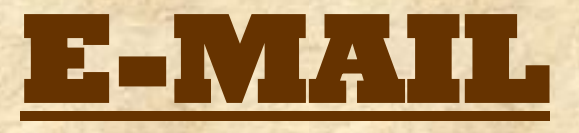

• **If you have any questions, please e-mail me through the "Course Tools" link circled below** *or* **(if Learn is down) at shousenick@luzerne.edu.** 

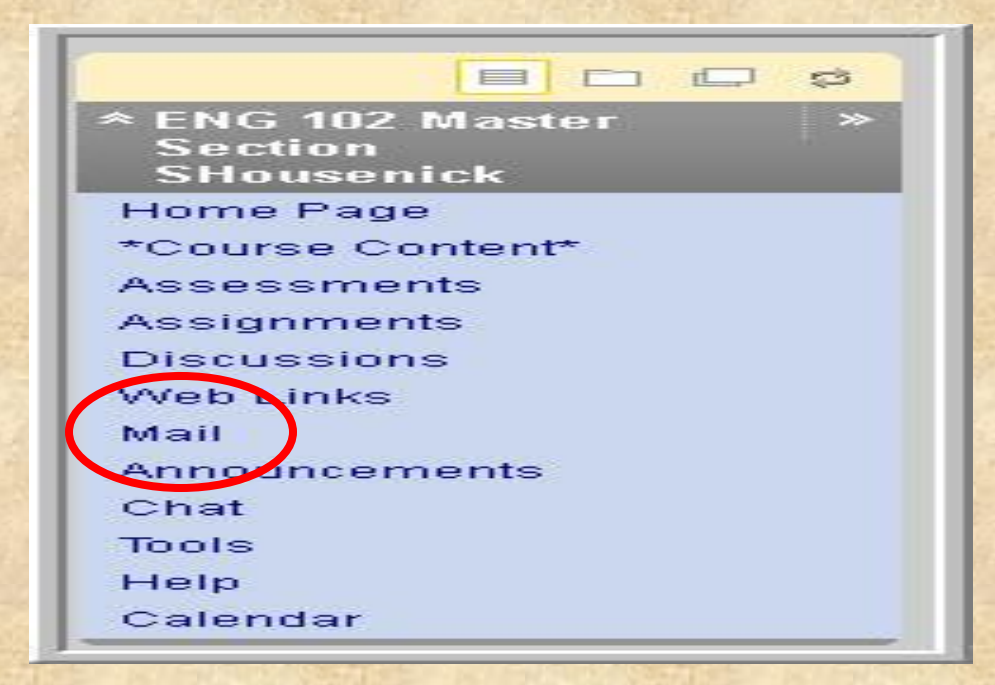

#### **\*THE END OF THE\***

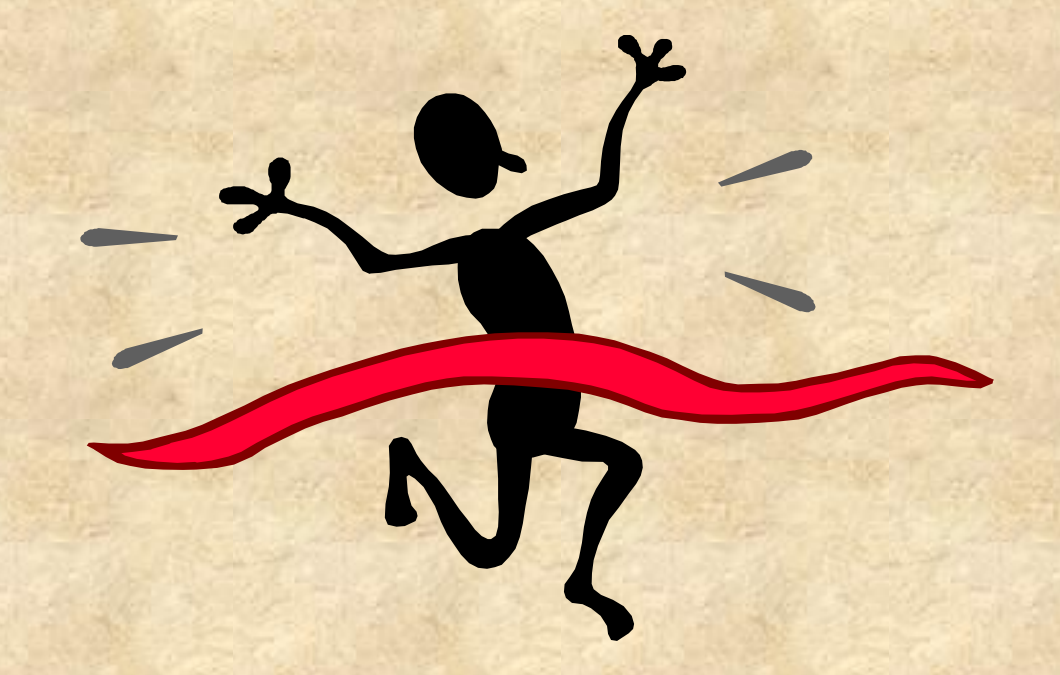

## **WEEK #1 ORIENTATION**